# **Федеральное государственное бюджетное образовательное учреждение высшего образования «Алтайский государственный технический университет им. И.И. Ползунова»**

# **СОГЛАСОВАНО**

**Декан ФСТ С.Л. Кустов** 

# **Рабочая программа дисциплины**

**Код и наименование дисциплины: Б1.В.9 «Компьютерные и информационные технологии в литейном производстве»**

**Код и наименование направления подготовки (специальности): 15.03.02 Технологические машины и оборудование** 

**Направленность (профиль, специализация): Цифровые технологии в формообразовании изделий**

**Статус дисциплины: часть, формируемая участниками образовательных отношений**

**Форма обучения: очная**

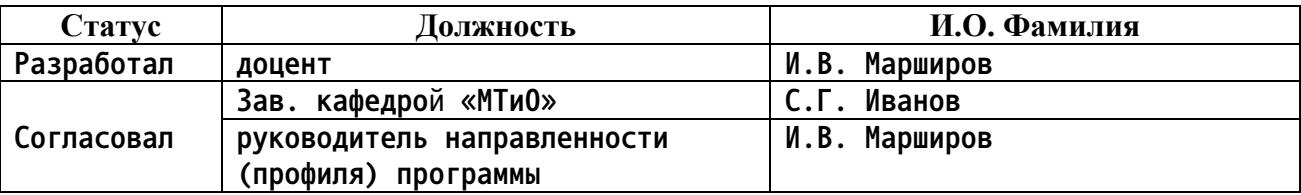

**г. Барнаул**

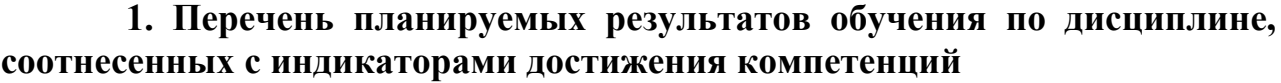

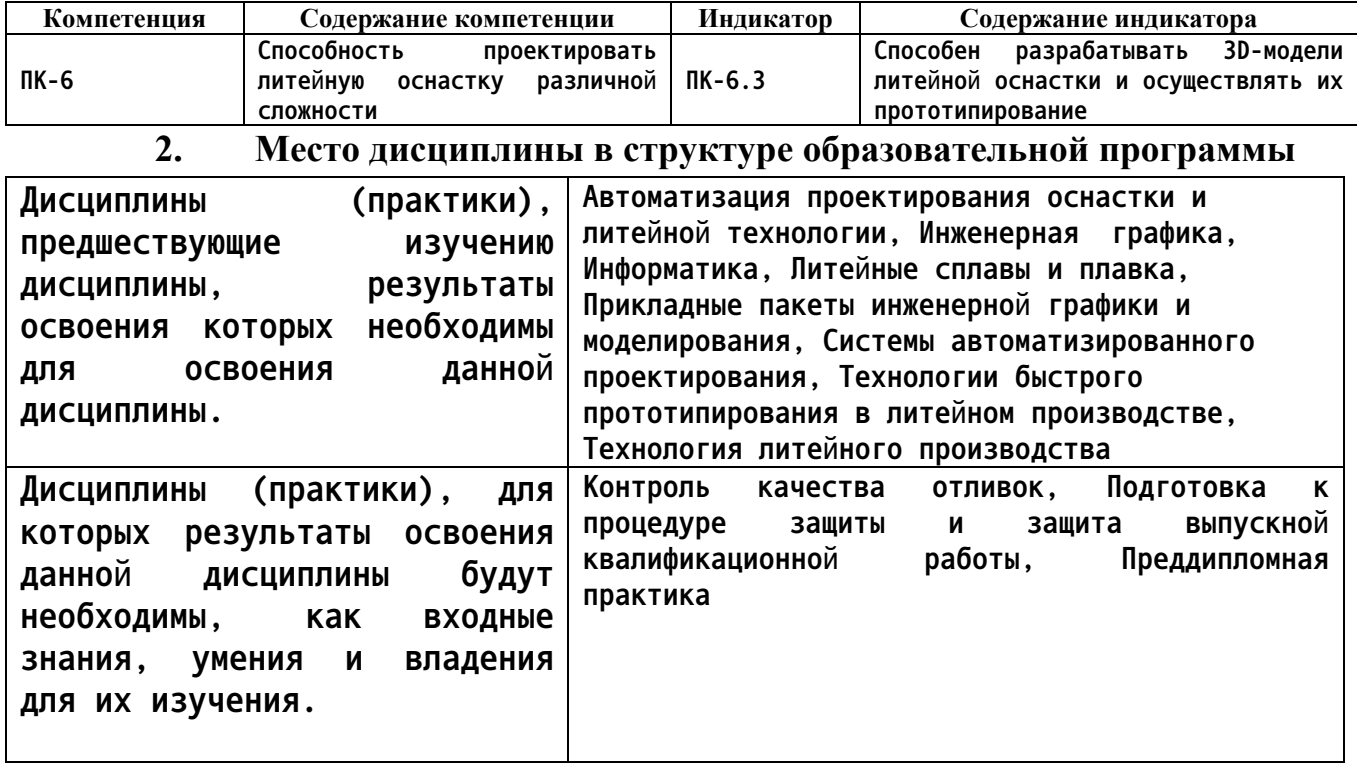

**3. Объем дисциплины в зачетных единицах с указанием количества академических часов, выделенных на контактную работу обучающегося с преподавателем (по видам учебных занятий) и на самостоятельную работу обучающегося**

**Общий объем дисциплины в з.е. /час: 3 / 108 Форма промежуточной аттестации: Зачет**

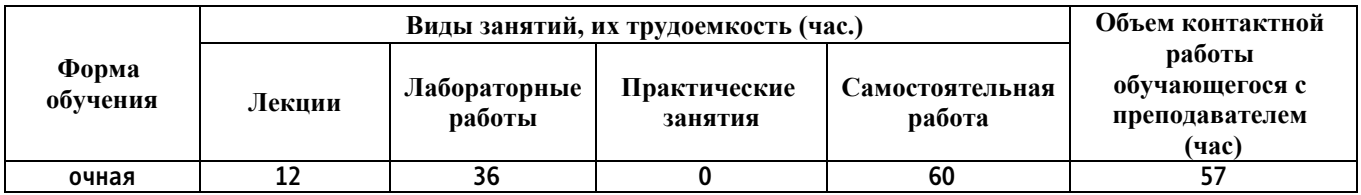

**4. Содержание дисциплины, структурированное по темам (разделам) с указанием отведенного на них количества академических часов и видов учебных занятий**

**Форма обучения: очная** *Семестр: 8*

**Лекционные занятия (12ч.)**

**1. Характеристика мирового опыта наукоемкого машиностроительного**

**цифрового производства {лекция с разбором конкретных ситуаций} (2ч.)[4,5,6,8] Автоматизированное проектирование. Понятия об информационных машиностроительных технологиях. Термины и определения. Области применения компьютерных технологий в машиностроении.**

**2. Понятие информационных технологий. Состав и структура информационных технологий. {лекция с разбором конкретных ситуаций} (2ч.)[4,5,6,7] Информационная технология и этапы ее развития. Основные свойства и характеристика информационных технологий. Состав и структура информационных технологий: автоматизированная справочная система, система информационного обеспечения, автоматизированная система обучения, автоматизированная система диагностики, автоматизированная система контроля**

**3. Характеристика компьютерных систем автоматизированного проектирования(4ч.)[4,5,6,7,8] Характеристика компьютерных систем автоматизированного проектирования. Краткий обзор САПР отечественных разработчиков. Краткий обзор систем CAD/САМ зарубежных разработчиков**

**4. Компьютерное проектирование технологий изготовления изделий {лекция с разбором конкретных ситуаций} (4ч.)[4,5,7,8] Принципы, методы и последовательность автоматизированного проектирования технологических процессов. Компьютерное проектирование технологий на основе универсальных технологических справочников . Компьютерное проектирование технологических процессов на основе конструкторскотехнологических элементов**

**Лабораторные работы (36ч.)**

**1. Основы работы в КОМПАС-3D(8ч.)[1,2,9]**

**2. Разработка в системе автоматизированного проектирования КОМПАС-3D геометрической модели отливки с литниковой системой(16ч.)[1,2,3,9]**

**3. Применение систем компьютерного моделирования литейных процессов для оптимизации параметров литниковой системы(12ч.)[1,2,9,13,14]**

**Самостоятельная работа (60ч.)**

**1. Проработка теоретического материала {с элементами электронного обучения и дистанционных образовательных технологий} (12ч.)[4,5,6,7,8,11,13] Работа с конспектом лекций, учебниками и учебными пособиями**

**2. Подготовка к лабораторным работам {с элементами электронного обучения и дистанционных образовательных технологий} (28ч.)[1,2,9,12,14] Работа с конспектом лекций, учебниками и учебными пособиями. Подготовка отчетов по лабораторным работам**

**3. Подготовка к зачету {с элементами электронного обучения и дистанционных образовательных технологий} (20ч.)[4,5,6,7,8,11,13] Работа с**

**конспектом лекций, учебниками и учебными пособиями**

## **5. Перечень учебно-методического обеспечения самостоятельной работы обучающихся по дисциплине**

**Для каждого обучающегося обеспечен индивидуальный неограниченный доступ к электронной информационно-образовательной среде АлтГТУ:**

**1. Марширов, И.В. Основы проектирования в КОМПАС-3D / И.В. Марширов, Н.В. Ломских. – Барнаул: Изд-во АлтГТУ, 2020 –32 с. – Режим доступа:**

**http://elib.altstu.ru/eum/download/mtio/Marshirov\_OsnKompas3D\_ump.pdf**

**2. Смирнова, Л. А. Цифровые 3D-технологии в инженерной графике : учебное пособие : [16+] / Л. А. Смирнова, Р. Н. Хусаинов, В. В. Сагадеев ; Казанский национальный исследовательский технологический институт. – Казань : Казанский научно-исследовательский технологический университет (КНИТУ), 2019. – 144 с. : ил., табл., схем. – Режим доступа: по подписке. – URL: https://biblioclub.ru/index.php?page=book&id=683828 (дата обращения: 03.03.2023). – Библиогр.: с. 138-142. – ISBN 978-5-7882-2660-6. – Текст : электронный.**

**3. Рудяга, А. А. Компьютерно-ориентированный практикум по применению статистических методов и моделей : учебное пособие : [16+] / А. А. Рудяга, А. А. Трегубова, Э. А. Федотова ; Ростовский государственный экономический университет (РИНХ). – Ростов-на-Дону : Издательско-полиграфический комплекс РГЭУ (РИНХ), 2016. – 204 с. : табл., граф., схем., ил. – Режим доступа: по подписке. – URL: https://biblioclub.ru/index.php?page=book&id=567306 (дата обращения: 03.03.2023). – Библиогр.: с. 193. – ISBN 978-5-7972-2184-5. – Текст : электронный.**

#### **6. Перечень учебной литературы**

**6.1. Основная литература** 

**4. Современные компьютерные технологии : учебное пособие / Р. Г. Хисматов, Р. Г. Сафин, Д. В. Тунцев, Н. Ф. Тимербаев ; Министерство образования и науки России, Казанский национальный исследовательский технологический университет. – Казань : Казанский научноисследовательский технологический университет (КНИТУ), 2014. – 83 с. : схем. – Режим доступа: по подписке. – URL: https://biblioclub.ru/index.php?page=book&id=428016 (дата обращения: 03.03.2023). – Библиогр. в кн. – ISBN 978-5-7882-1559-4. – Текст : электронный.**

**5. Горенский, Б. М. Информационные технологии в цветной**

**металлургии : учебное пособие / Б. М. Горенский, О. В. Кирякова, С. В. Ченцов ; Сибирский федеральный университет. – Красноярск : Сибирский федеральный университет (СФУ), 2012. – 187 с. : табл., схем. – Режим доступа: по подписке. – URL: https://biblioclub.ru/index.php?page=book&id=229168 (дата обращения: 03.03.2023). – Библиогр.: с. 184-185. – ISBN 978-5-7638-2509-1. – Текст : электронный.**

**6. Информационные технологии : учебник / Ю. Ю. Громов, И. В. Дидрих, О. Г. Иванова [и др.] ; Тамбовский государственный технический университет. – Тамбов : Тамбовский государственный технический университет (ТГТУ), 2015. – 260 с. : ил., табл., схем. – Режим доступа: по подписке. – URL: https://biblioclub.ru/index.php?page=book&id=444641 (дата обращения: 03.03.2023). – Библиогр. в кн. – ISBN 978-5-8265-1428-3. – Текст : электронный.**

## **6.2. Дополнительная литература**

**7. Губич, Л. В. Информационные технологии поддержки жизненного цикла изделий машиностроения: проблемы и решения / Л. В. Губич, И. В. Емельянович, Н. И. Петкевич ; ред. О. Н. Пручковская. – Минск : Белорусская наука, 2010. – 286 с. – Режим доступа: по подписке. – URL: https://biblioclub.ru/index.php?page=book&id=142436 (дата обращения: 03.03.2023). – ISBN 978-985-08-1243-8. – Текст : электронный.**

**8. Евстигнеев, А. Д. Основы компьютерного обеспечения машиностроительного производства: учебно-практическое пособие / А. Д. Евстигнеев ; Ульяновский государственный технический университет, Институт дистанционного и дополнительного образования. – Ульяновск : Ульяновский государственный технический университет (УлГТУ), 2013. – 149 с. : ил., табл., схем. – Режим доступа: по подписке. – URL: https://biblioclub.ru/index.php?page=book&id=363223 (дата обращения: 03.03.2023). – Библиогр. в кн. – ISBN 978-5-9795-1108-5. – Текст : электронный.**

**9. Хорольский, А. Практическое применение КОМПАС в инженерной деятельности: курс : учебное пособие : [16+] / А. Хорольский. – 2-е изд., исправ. – Москва : Национальный Открытый Университет «ИНТУИТ», 2016. – 325 с. : ил. – Режим доступа: по подписке. – URL: https://biblioclub.ru/index.php?page=book&id=429257 (дата обращения: 03.03.2023). – Текст : электронный.**

**10. Мухутдинов, А. Р. Основы моделирования и оптимизации материалов и процессов в Microsoft Excel : учебное пособие : [16+] / А. Р. Мухутдинов, З. Р. Вахидова, М. Р. Файзуллина. – Казань : Казанский научно-исследовательский технологический университет (КНИТУ), 2017. – 172 с. : табл., граф., схем., ил. – Режим доступа: по подписке. – URL: https://biblioclub.ru/index.php?page=book&id=560915 (дата обращения: 03.03.2023). – Библиогр.: с. 166. – ISBN 978-5-7882-** **2216-5. – Текст : электронный.**

- **7. Перечень ресурсов информационно-телекоммуникационной сети «Интернет», необходимых для освоения дисциплины**
	- **11. http://window.edu.ru/**
	- **12. http://www.intuit.ru/**
	- **13. http://rucastings.ru/**
	- **14. https://ascon.ru/**
- **8. Фонд оценочных материалов для проведения текущего контроля успеваемости и промежуточной аттестации**

**Содержание промежуточной аттестации раскрывается в комплекте контролирующих материалов, предназначенных для проверки соответствия уровня подготовки по дисциплине требованиям ФГОС, которые хранятся на кафедре-разработчике РПД в печатном виде и в ЭИОС.**

**9. Перечень информационных технологий, используемых при осуществлении образовательного процесса по дисциплине, включая перечень программного обеспечения и информационных справочных систем**

**Для успешного освоения дисциплины используются ресурсы электронной информационнообразовательной среды, образовательные интернет-порталы, глобальная компьютерная сеть Интернет. В процессе изучения дисциплины происходит интерактивное взаимодействие обучающегося с преподавателем через личный кабинет студента.**

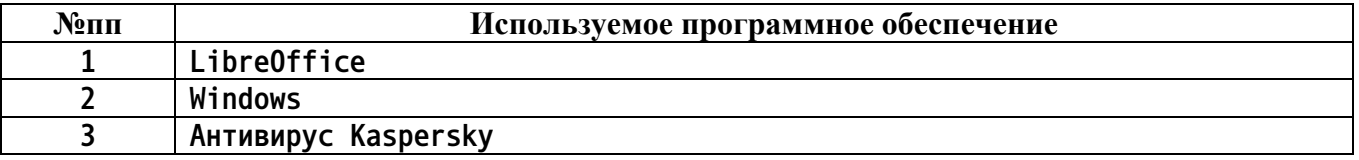

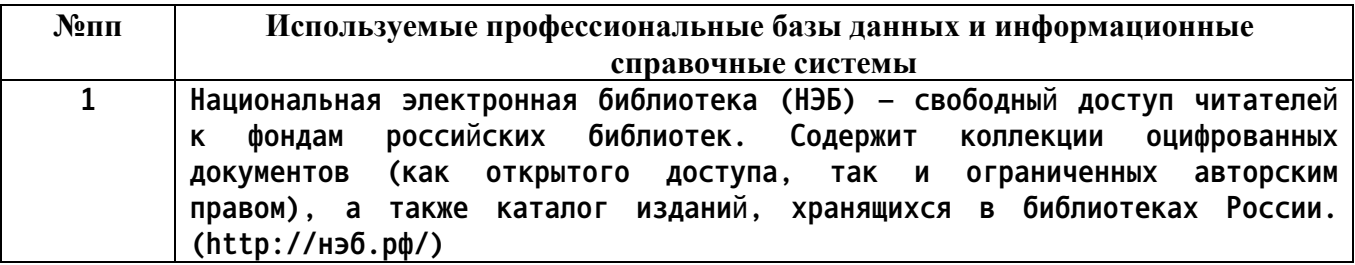

## **10. Описание материально-технической базы, необходимой для осуществления образовательного процесса по дисциплине**

**Наименование специальных помещений и помещений для самостоятельной работы учебные аудитории для проведения учебных занятий помещения для самостоятельной работы**

**Материально-техническое обеспечение и организация**

**образовательного процесса по дисциплине для инвалидов и лиц с ограниченными возможностями здоровья осуществляется в соответствии с «Положением об обучении инвалидов и лиц с ограниченными возможностями здоровья».**